## **SIEMENS** 3VA1 IEC 3VA1150-6ED32-0AA0

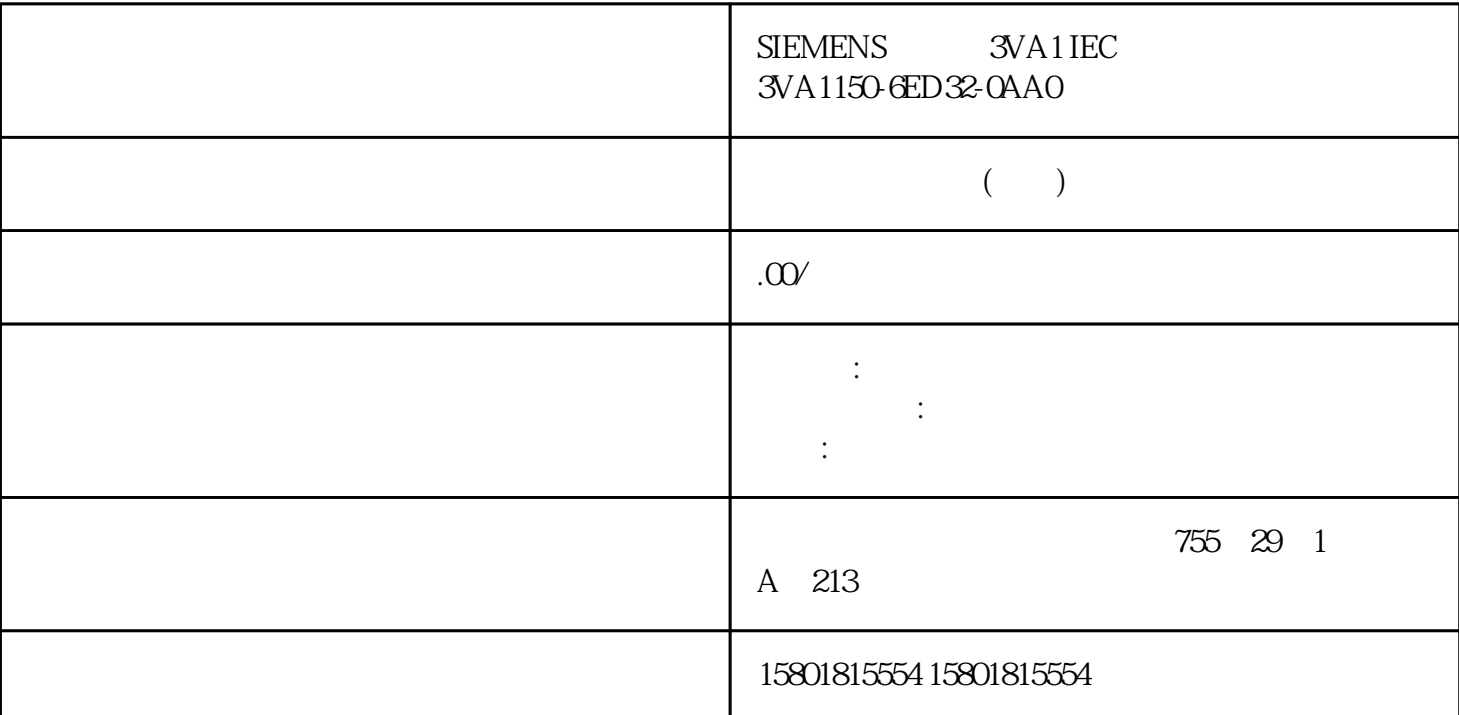

1. CreateSessionRequest

Nonce (Nonce)

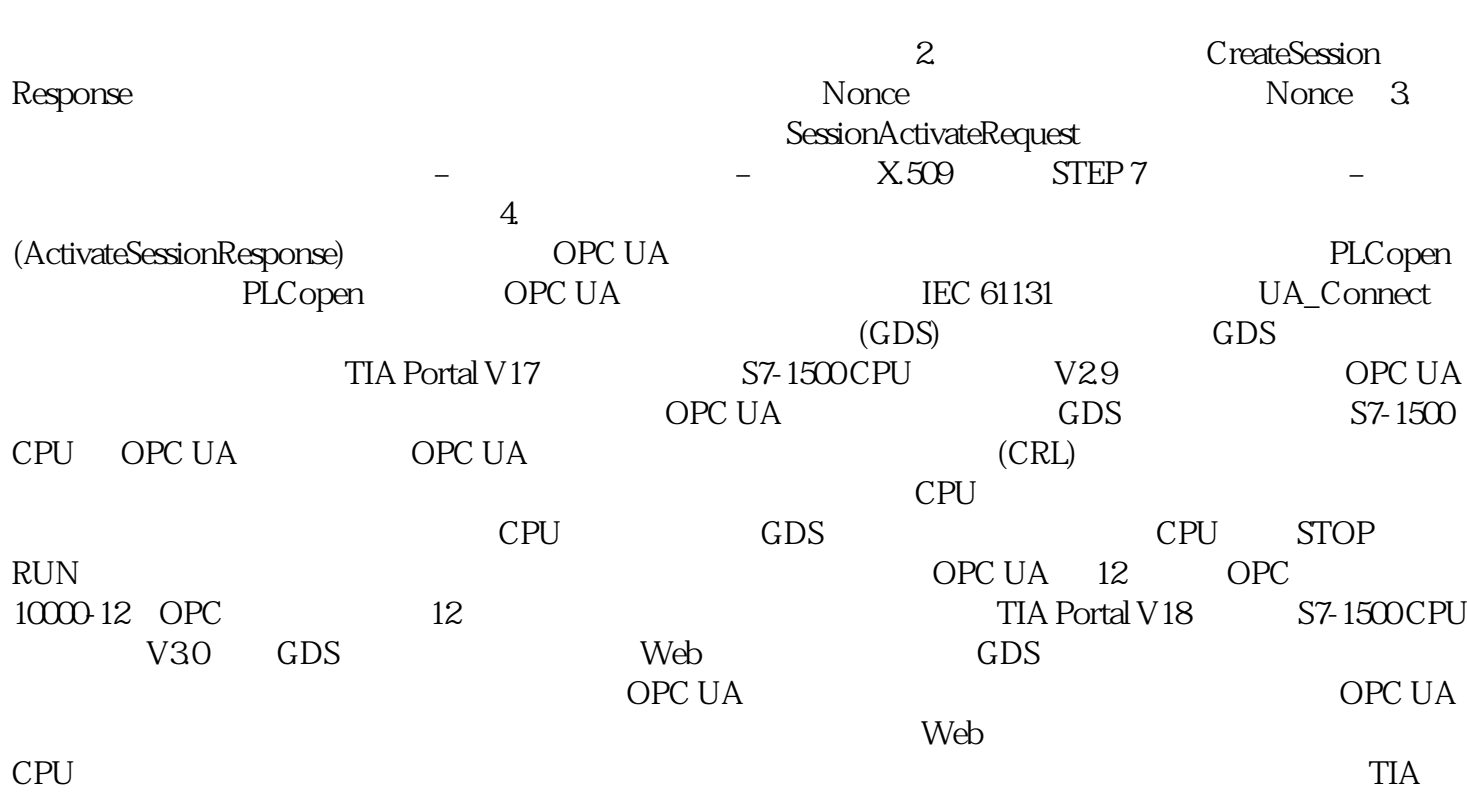

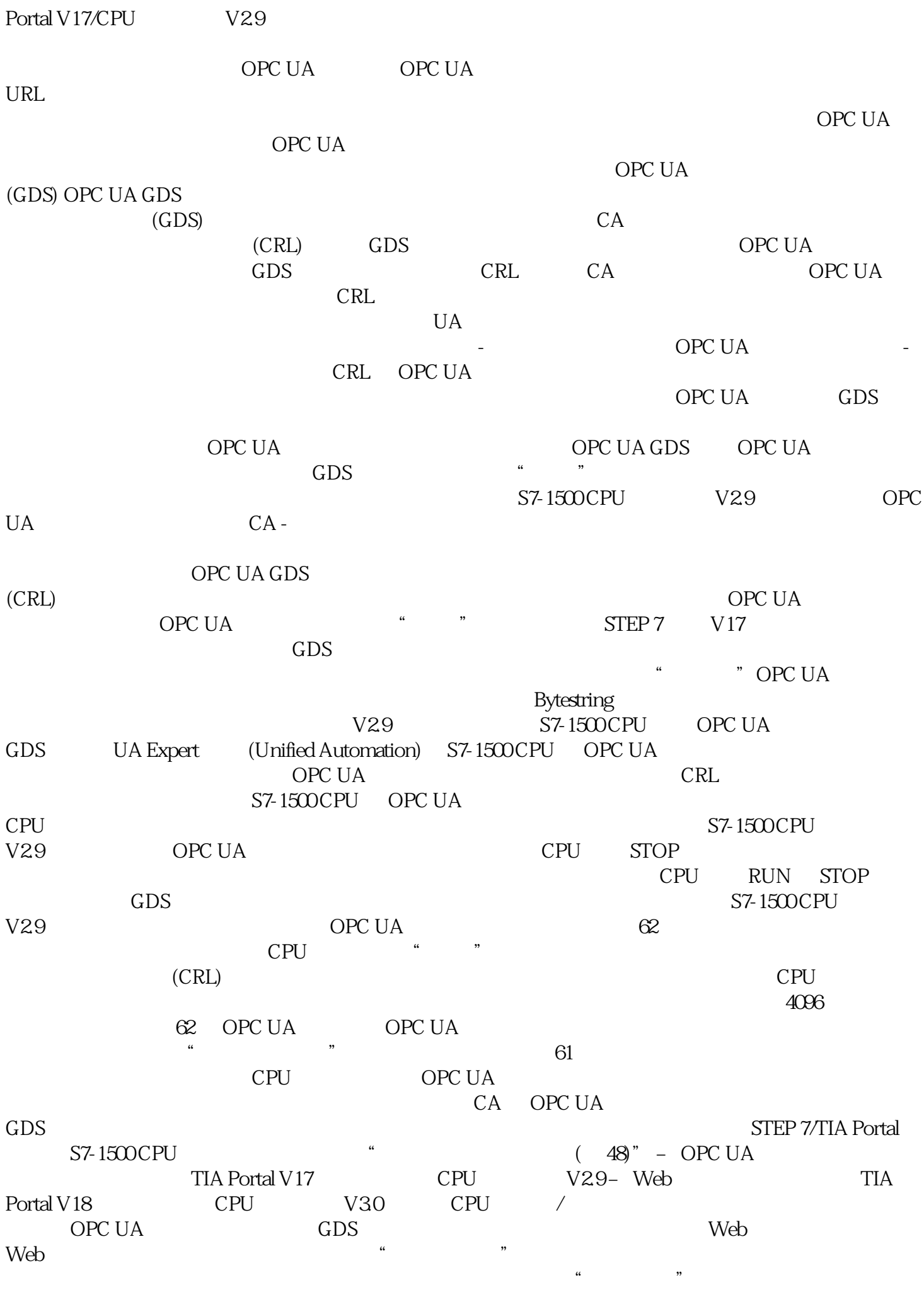

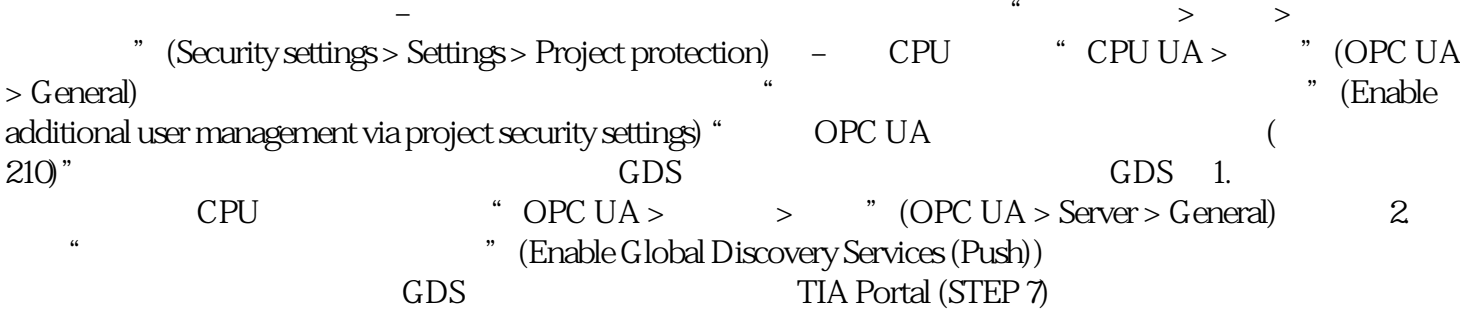